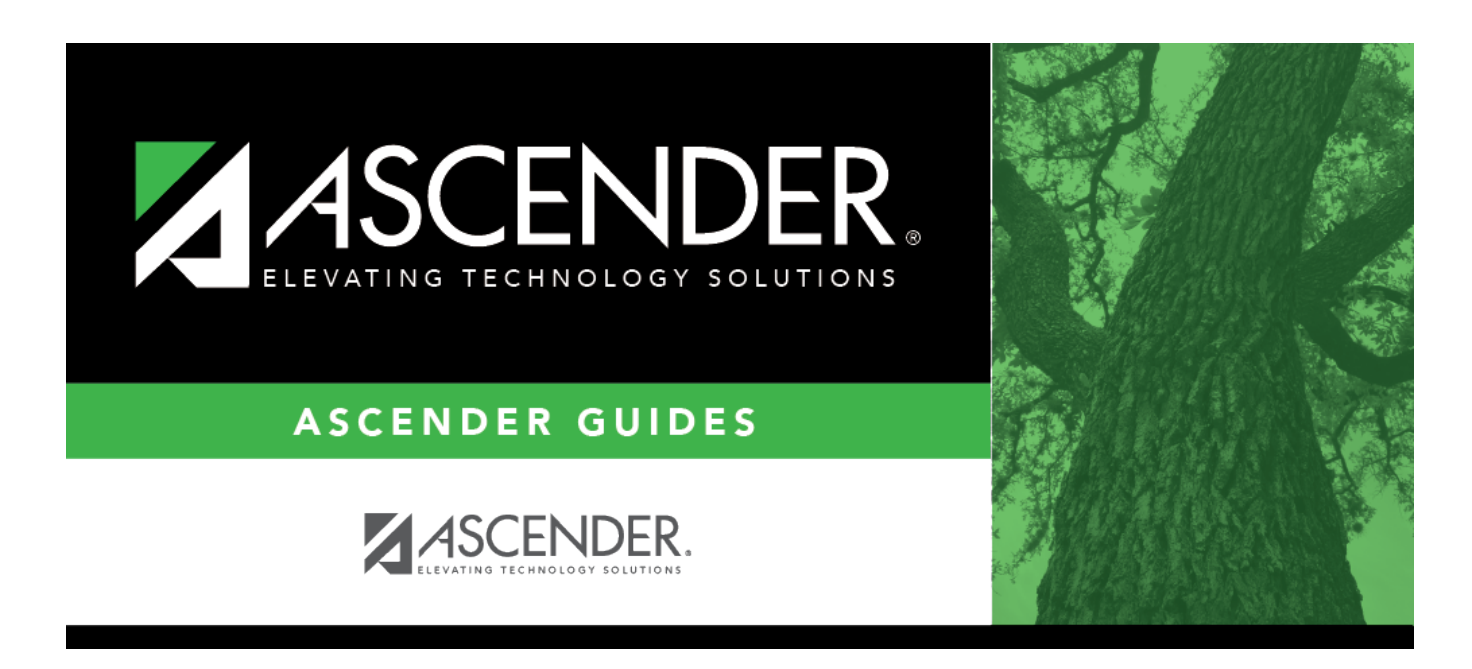

## **registration\_student\_bil\_esl\_home\_language**

## **Table of Contents**

If the student's home language has changed, click  $\pm$  to [select the primary language](https://help.ascendertx.com/test/student/doku.php/general/select_language) spoken by the student.

**NOTE:** Once you accept the student's Home Language Survey, this field is updated according to the parent's answer to the question **What language is spoken in the child's home most of the time?**

TWEDS Data Element: HOME-LANGUAGE-CODE (E0895) (Code table: C092)

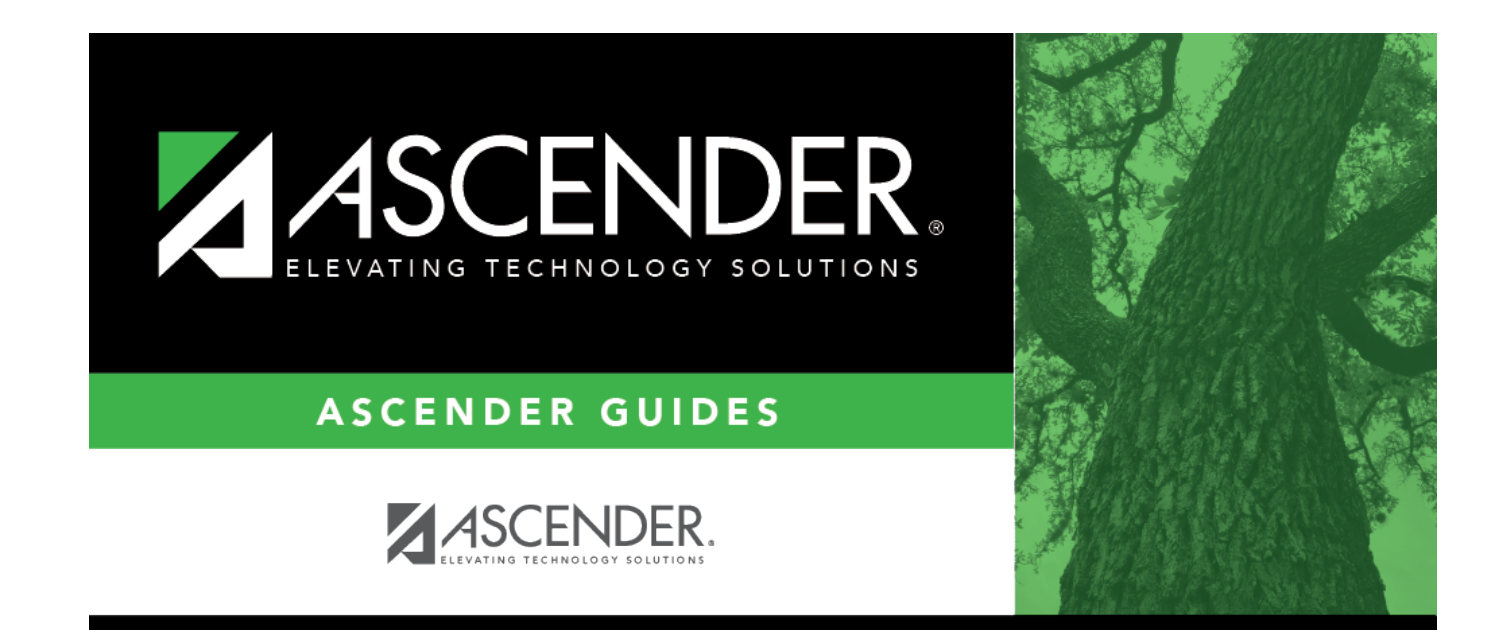

## **Back Cover**